## $<<$ Excel 2010 $V$ BA  $>>$

 $<<$ Excel 2010 VBA  $>>$ 

- 13 ISBN 9787302296249
- 10 ISBN 7302296243

出版时间:2012-9

页数:426

字数:704000

extended by PDF and the PDF

http://www.tushu007.com

# $<<$ Excel 2010 $V$ BA  $>>$

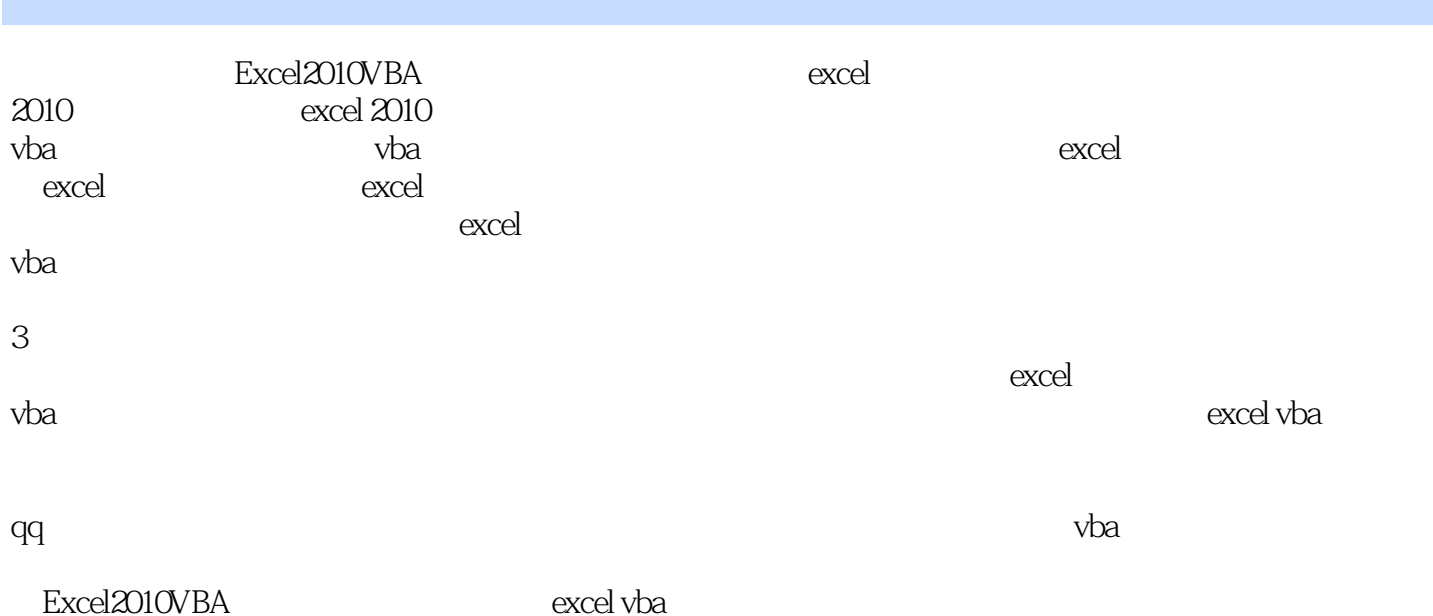

*Page 2*

```
1 excel 2010
1.1 excel 2010
1.1.1 excel 2010
1.1.2 excel 2010
1.1.3 excel 2010
1.2 excel 2010
1.3 excel
1.31 excel
1.321.4 excel
1.411.421.43
1.441.451.461.5 excel vba
 2 excel 2010 vba
2.1 vbe
2.1.1 vbe
21.2 vbe
21.3 vbe
22 vbe
22122.2
223
2.2.423 vbe
24
25
 \overline{3}31
31.131.2
32
321322
323
33
331
332
333
334
34
35 \qquad
```
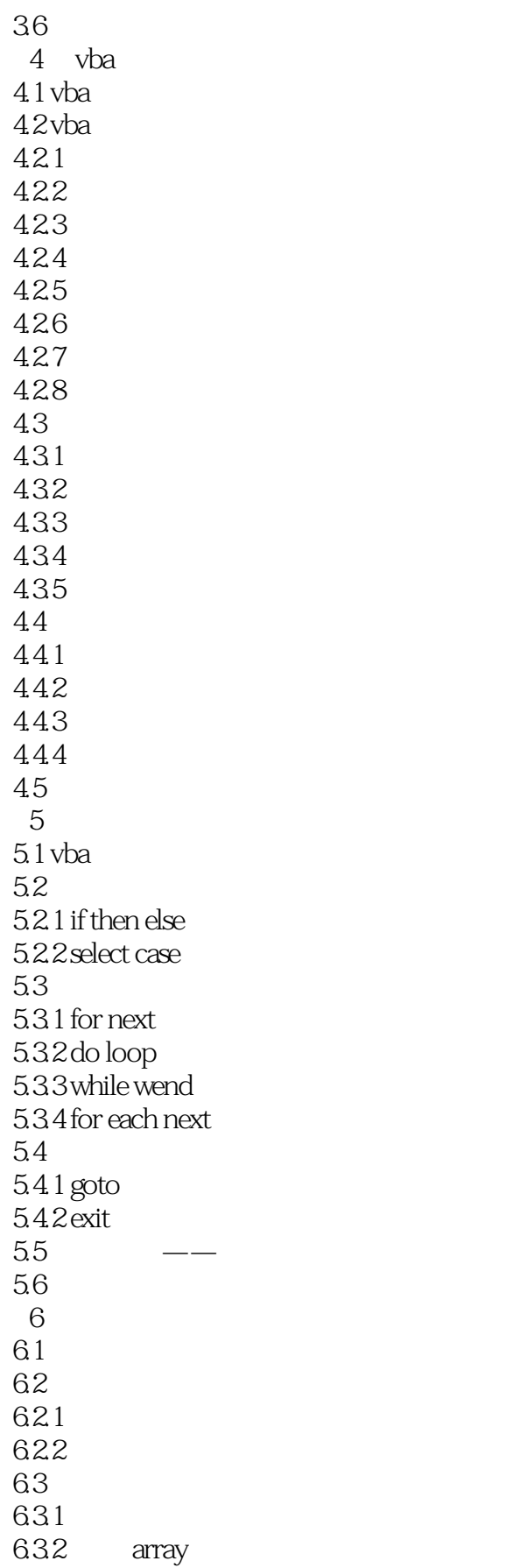

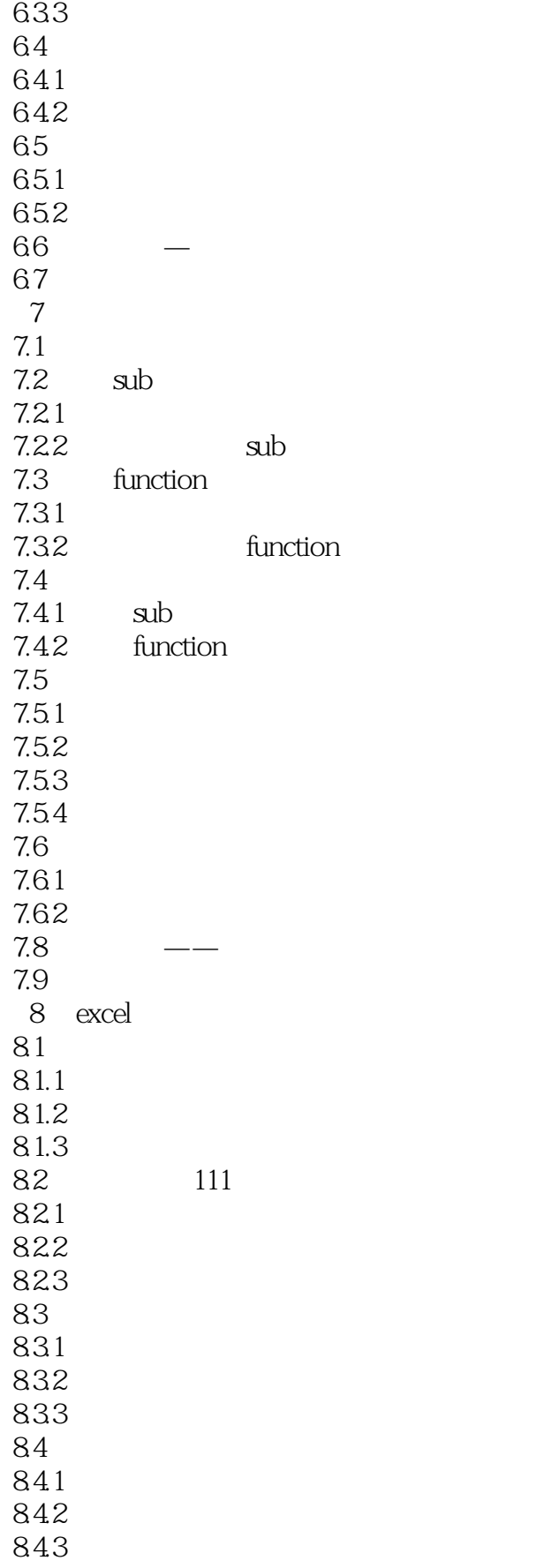

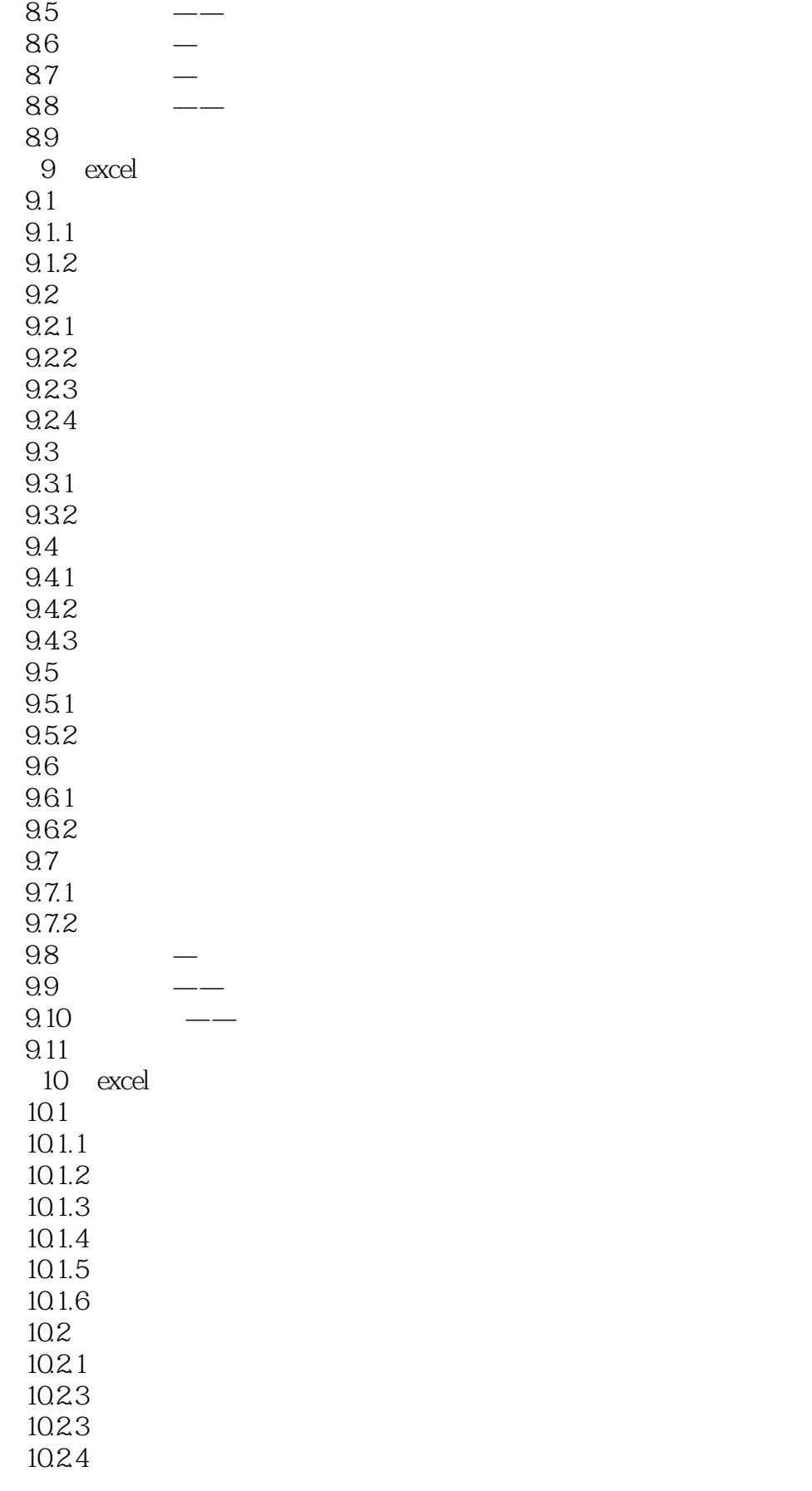

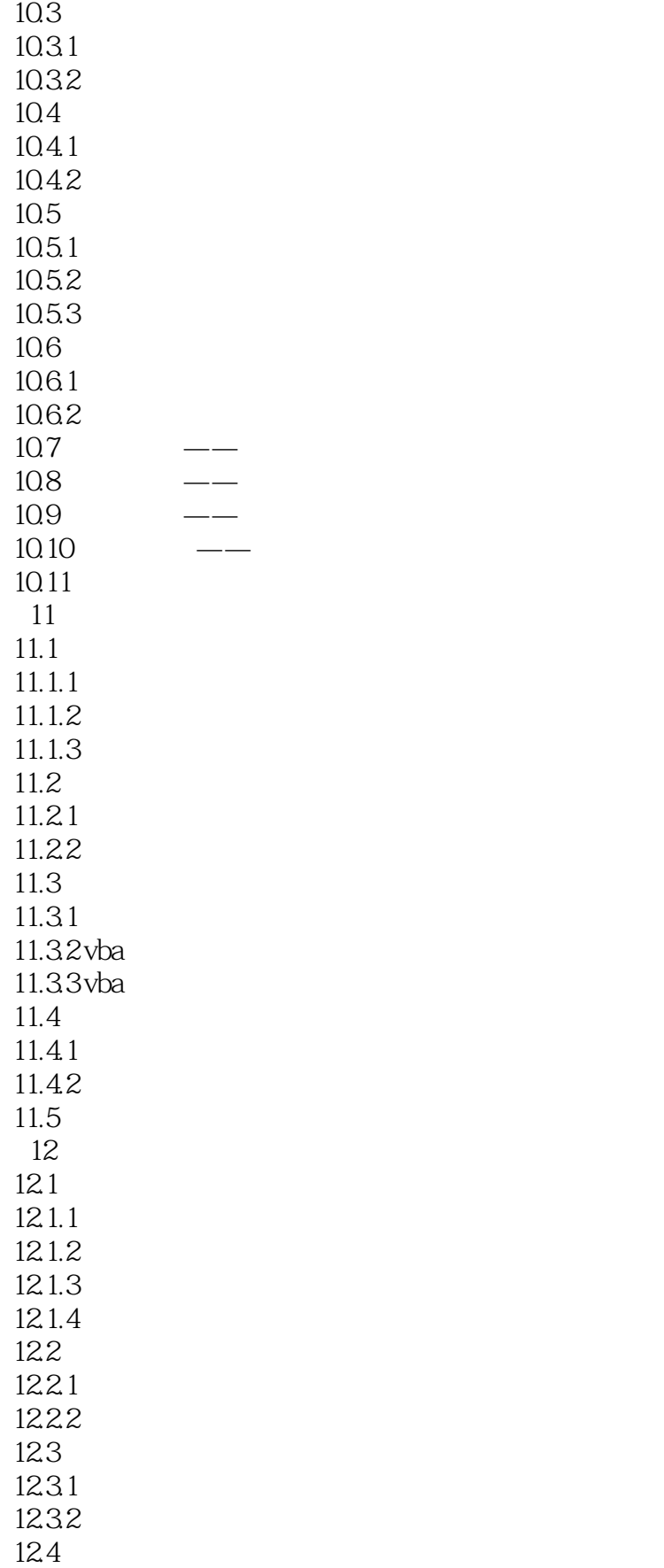

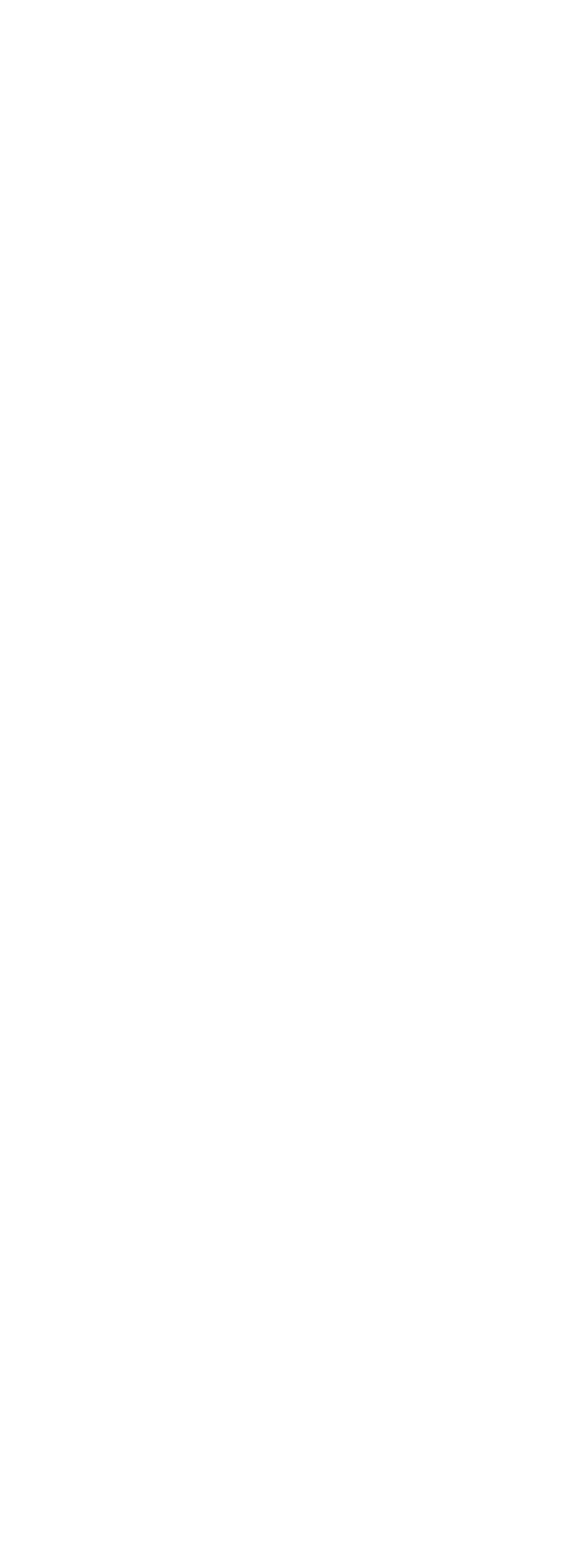

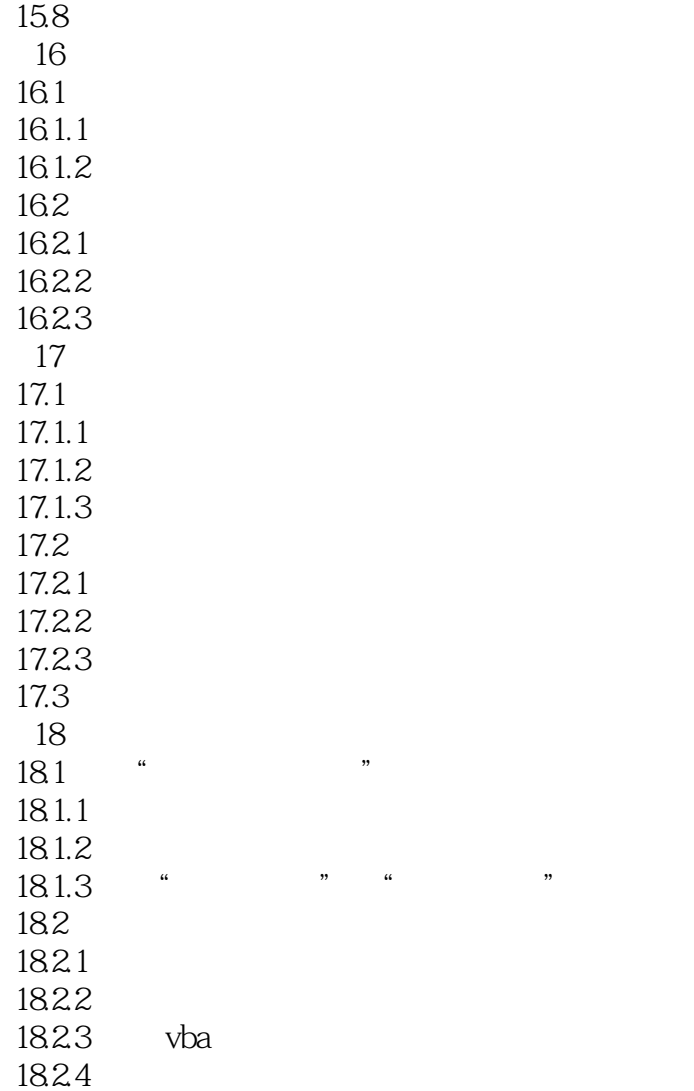

## $<<$ Excel 2010 VBA  $>>$

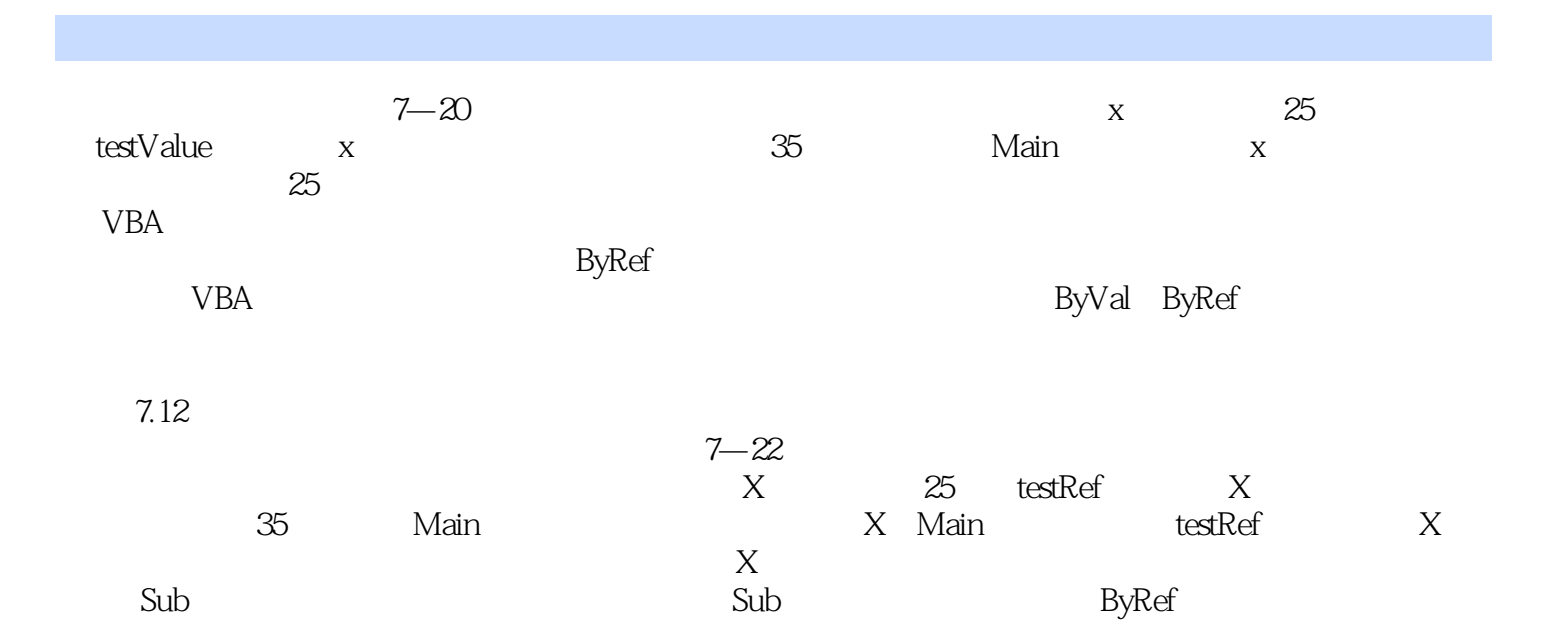

 $7.5.4$ 

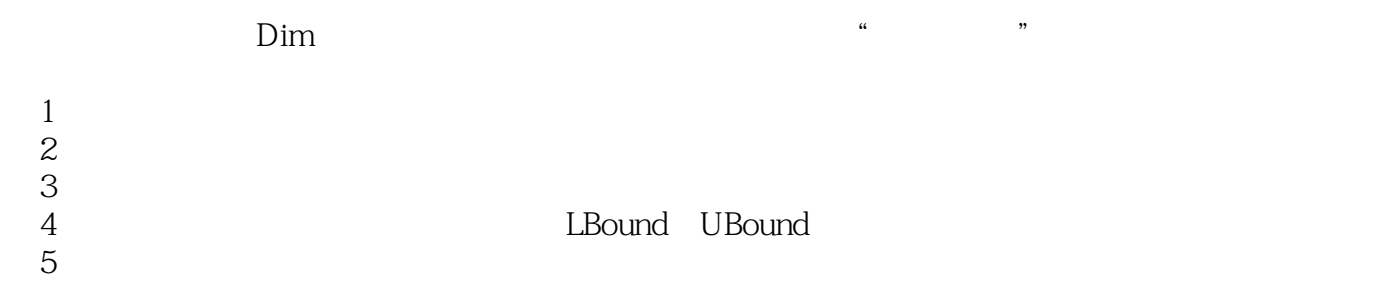

### , tushu007.com  $<<$ Excel 2010 $V$ BA  $>>$

Excel 2010 VBA  $\qquad \qquad$  Excel VBA 3 Excel VBA Excel 2010 VBA

Excel VBA Excel VBA Excel VBA

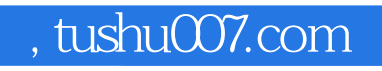

# $<<$ Excel 2010 $V$ BA  $>>$

本站所提供下载的PDF图书仅提供预览和简介,请支持正版图书。

更多资源请访问:http://www.tushu007.com